# **PageSpeed Insights**

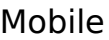

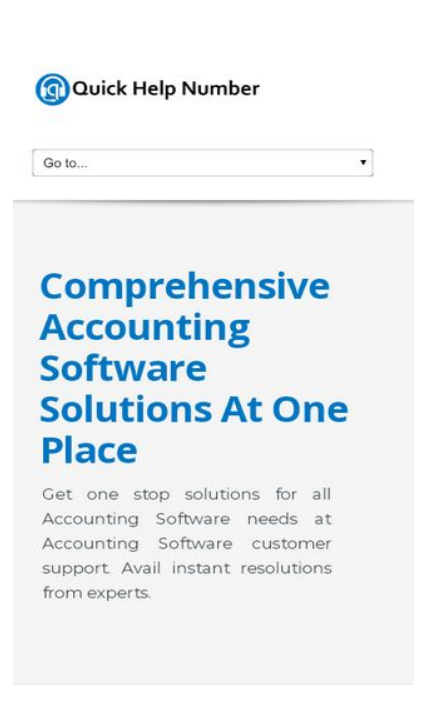

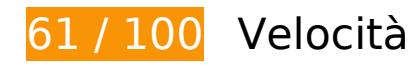

 **Soluzioni da implementare:** 

## **Sfrutta il caching del browser**

Se viene impostata una data di scadenza o un'età massima nelle intestazioni HTTP per le risorse statiche, il browser carica le risorse precedentemente scaricate dal disco locale invece che dalla rete.

[Utilizza la memorizzazione nella cache del browser](http://sitedesk.net/redirect.php?url=https%3A%2F%2Fdevelopers.google.com%2Fspeed%2Fdocs%2Finsights%2FLeverageBrowserCaching) per le seguenti risorse memorizzabili nella cache:

- http://quickhelpnumber.com/assets/color/default.css (scadenza non specificata)
- http://quickhelpnumber.com/assets/css/bootstrap-responsive.css (scadenza non specificata)
- http://quickhelpnumber.com/assets/css/bootstrap.css (scadenza non specificata)
- http://quickhelpnumber.com/assets/css/docs.css (scadenza non specificata)
- http://quickhelpnumber.com/assets/css/flexslider.css (scadenza non specificata)

- http://quickhelpnumber.com/assets/css/font-awesome.css (scadenza non specificata)
- http://quickhelpnumber.com/assets/css/overwrite.css (scadenza non specificata)
- http://quickhelpnumber.com/assets/css/sequence.css (scadenza non specificata)
- http://quickhelpnumber.com/assets/css/style.css (scadenza non specificata)
- http://quickhelpnumber.com/assets/img/head-shadow.png (scadenza non specificata)
- http://quickhelpnumber.com/assets/img/icons/sec-next.png (scadenza non specificata)
- http://quickhelpnumber.com/assets/img/icons/sec-prev.png (scadenza non specificata)
- http://quickhelpnumber.com/assets/img/list/white-arrow.png (scadenza non specificata)
- http://quickhelpnumber.com/assets/js/bootstrap.js (scadenza non specificata)
- http://quickhelpnumber.com/assets/js/custom.js (scadenza non specificata)
- http://quickhelpnumber.com/assets/js/hover/jquery-hover-effect.js (scadenza non specificata)
- http://quickhelpnumber.com/assets/js/hover/setting.js (scadenza non specificata)
- http://quickhelpnumber.com/assets/js/jquery.easing.js (scadenza non specificata)
- http://quickhelpnumber.com/assets/js/jquery.flexslider.js (scadenza non specificata)
- http://quickhelpnumber.com/assets/js/jquery.min.js (scadenza non specificata)
- http://quickhelpnumber.com/assets/js/jquery.prettyPhoto.js (scadenza non specificata)
- http://quickhelpnumber.com/assets/js/sequence/sequence.jquery-min.js (scadenza non specificata)
- http://quickhelpnumber.com/assets/js/sequence/setting.js (scadenza non specificata)
- http://quickhelpnumber.com/images/logo-white.png (scadenza non specificata)
- http://quickhelpnumber.com/images/logo.png (scadenza non specificata)
- http://quickhelpnumber.com/images/quickbooks-slider.png (scadenza non specificata)
- http://quickhelpnumber.com/images/quicken-slider.png (scadenza non specificata)
- http://quickhelpnumber.com/images/slider.png (scadenza non specificata)

**Elimina JavaScript e CSS che bloccano la visualizzazione nei contenuti above-the-fold**

La tua pagina presenta 10 risorse script e 11 risorse CSS di blocco. Ciò causa un ritardo nella visualizzazione della pagina.

Non è stato possibile visualizzare alcun contenuto above-the-fold della pagina senza dover attendere il caricamento delle seguenti risorse. Prova a rimandare o a caricare in modo asincrono le risorse di blocco oppure incorpora le parti fondamentali di tali risorse direttamente nel codice HTML.

[Rimuovi il codice JavaScript che blocca la visualizzazione](http://sitedesk.net/redirect.php?url=https%3A%2F%2Fdevelopers.google.com%2Fspeed%2Fdocs%2Finsights%2FBlockingJS):

- http://quickhelpnumber.com/assets/js/jquery.min.js
- http://quickhelpnumber.com/assets/js/jquery.easing.js
- http://quickhelpnumber.com/assets/js/bootstrap.js
- http://quickhelpnumber.com/assets/js/sequence/sequence.jquery-min.js
- http://quickhelpnumber.com/assets/js/sequence/setting.js
- http://quickhelpnumber.com/assets/js/jquery.prettyPhoto.js
- http://quickhelpnumber.com/assets/js/jquery.flexslider.js
- http://quickhelpnumber.com/assets/js/hover/jquery-hover-effect.js
- http://quickhelpnumber.com/assets/js/hover/setting.js
- http://quickhelpnumber.com/assets/js/custom.js

[Ottimizza la pubblicazione CSS](http://sitedesk.net/redirect.php?url=https%3A%2F%2Fdevelopers.google.com%2Fspeed%2Fdocs%2Finsights%2FOptimizeCSSDelivery) degli elementi seguenti:

- https://fonts.googleapis.com/css?family=Open+Sans:400italic,400,600,700
- http://quickhelpnumber.com/assets/css/bootstrap.css
- http://quickhelpnumber.com/assets/css/bootstrap-responsive.css
- http://quickhelpnumber.com/assets/css/docs.css
- http://quickhelpnumber.com/assets/css/flexslider.css
- http://quickhelpnumber.com/assets/css/sequence.css
- http://quickhelpnumber.com/assets/css/style.css
- http://quickhelpnumber.com/assets/css/font-awesome.css
- http://quickhelpnumber.com/assets/css/overwrite.css
- http://quickhelpnumber.com/assets/color/default.css
- https://fonts.googleapis.com/css?family=Montserrat&display=swap

# **Possibili soluzioni:**

## **Minimizza CSS**

La compattazione del codice CSS può far risparmiare parecchi byte di dati e può velocizzare i tempi di download e analisi.

[Minimizza CSS](http://sitedesk.net/redirect.php?url=https%3A%2F%2Fdevelopers.google.com%2Fspeed%2Fdocs%2Finsights%2FMinifyResources) per le seguenti risorse al fine di ridurne le dimensioni di 4,7 KiB (riduzione del 21%).

- La minimizzazione di http://quickhelpnumber.com/assets/css/font-awesome.css potrebbe consentire di risparmiare 1,1 KiB (riduzione del 27%) dopo la compressione.
- La minimizzazione di http://quickhelpnumber.com/assets/css/docs.css potrebbe consentire di risparmiare 1 KiB (riduzione del 31%) dopo la compressione.
- La minimizzazione di http://quickhelpnumber.com/assets/css/style.css potrebbe consentire di risparmiare 1 KiB (riduzione del 17%) dopo la compressione.
- La minimizzazione di http://quickhelpnumber.com/assets/css/overwrite.css potrebbe consentire di risparmiare 606 B (riduzione del 11%) dopo la compressione.
- La minimizzazione di http://quickhelpnumber.com/assets/css/flexslider.css potrebbe consentire di risparmiare 470 B (riduzione del 33%) dopo la compressione.
- La minimizzazione di http://quickhelpnumber.com/assets/css/sequence.css potrebbe consentire di risparmiare 286 B (riduzione del 23%) dopo la compressione.
- La minimizzazione di http://quickhelpnumber.com/assets/color/default.css potrebbe consentire di risparmiare 231 B (riduzione del 20%) dopo la compressione.

## **Minimizza HTML**

La compattazione del codice HTML e dell'eventuale codice JavaScript e CSS incorporato in esso contenuto può far risparmiare parecchi byte di dati e velocizzare i tempi di download e analisi.

[Minimizza HTML](http://sitedesk.net/redirect.php?url=https%3A%2F%2Fdevelopers.google.com%2Fspeed%2Fdocs%2Finsights%2FMinifyResources) per le seguenti risorse al fine di ridurne le dimensioni di 482 B (riduzione del 11%).

La minimizzazione di http://quickhelpnumber.com/ potrebbe consentire di risparmiare 482 B (riduzione del 11%) dopo la compressione.

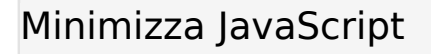

La compattazione del codice JavaScript può far risparmiare parecchi byte di dati e può velocizzare download, analisi e tempo di esecuzione.

[Minimizza JavaScript](http://sitedesk.net/redirect.php?url=https%3A%2F%2Fdevelopers.google.com%2Fspeed%2Fdocs%2Finsights%2FMinifyResources) per le seguenti risorse al fine di ridurne le dimensioni di 8 KiB (riduzione del 33%).

- La minimizzazione di http://quickhelpnumber.com/assets/js/jquery.flexslider.js potrebbe consentire di risparmiare 3,2 KiB (riduzione del 37%) dopo la compressione.
- La minimizzazione di http://quickhelpnumber.com/assets/js/bootstrap.js potrebbe consentire di risparmiare 2,7 KiB (riduzione del 26%) dopo la compressione.
- La minimizzazione di http://quickhelpnumber.com/assets/js/jquery.easing.js potrebbe consentire di risparmiare 1,1 KiB (riduzione del 58%) dopo la compressione.
- La minimizzazione di http://quickhelpnumber.com/assets/js/hover/jquery-hover-effect.js potrebbe consentire di risparmiare 554 B (riduzione del 37%) dopo la compressione.
- La minimizzazione di http://quickhelpnumber.com/assets/js/custom.js potrebbe consentire di risparmiare 405 B (riduzione del 22%) dopo la compressione.

## **Ottimizza immagini**

La corretta formattazione e compressione delle immagini può far risparmiare parecchi byte di dati.

[Ottimizza le immagini seguenti](http://sitedesk.net/redirect.php?url=https%3A%2F%2Fdevelopers.google.com%2Fspeed%2Fdocs%2Finsights%2FOptimizeImages) per ridurne le dimensioni di 31,5 KiB (riduzione del 28%).

- La compressione di http://quickhelpnumber.com/images/quicken-slider.png potrebbe consentire di risparmiare 26,5 KiB (riduzione del 28%).
- La compressione di http://quickhelpnumber.com/images/logo.png potrebbe consentire di risparmiare 2,8 KiB (riduzione del 22%).
- La compressione di http://quickhelpnumber.com/assets/img/head-shadow.png potrebbe consentire di risparmiare 2,2 KiB (riduzione del 60%).

## **Dai la priorità ai contenuti visibili**

La tua pagina richiede ulteriori round trip di rete per visualizzare i contenuti above the fold. Per avere un rendimento ottimale, riduci la quantità di codice HTML necessario per visualizzare i contenuti above the fold.

L'intera risposta HTML non è stata sufficiente per la visualizzazione dei contenuti above the fold. Generalmente, questo indica che per il rendering dei contenuti above the fold sono state necessarie risorse aggiuntive, caricate dopo l'analisi HTML. [Dai la priorità ai contenuti visibili](http://sitedesk.net/redirect.php?url=https%3A%2F%2Fdevelopers.google.com%2Fspeed%2Fdocs%2Finsights%2FPrioritizeVisibleContent) necessari per la visualizzazione above the fold, includendoli direttamente nella risposta HTML.

- È stato possibile visualizzare solo il 60% circa dei contenuti above the fold finali con la risposta HTML completa.
- Fai clic per visualizzare lo screenshot solo con la risposta HTML: snapshot:21

# **3 regole rispettate**

## **Evita reindirizzamenti delle pagine di destinazione**

La tua pagina non ha reindirizzamenti. Leggi ulteriori informazioni su [come evitare reindirizzamenti](http://sitedesk.net/redirect.php?url=https%3A%2F%2Fdevelopers.google.com%2Fspeed%2Fdocs%2Finsights%2FAvoidRedirects) [delle pagine di destinazione](http://sitedesk.net/redirect.php?url=https%3A%2F%2Fdevelopers.google.com%2Fspeed%2Fdocs%2Finsights%2FAvoidRedirects).

## **Abilita la compressione**

La compressione è attiva. Leggi ulteriori informazioni sull'[attivazione della compressione.](http://sitedesk.net/redirect.php?url=https%3A%2F%2Fdevelopers.google.com%2Fspeed%2Fdocs%2Finsights%2FEnableCompression)

## **Riduci tempo di risposta del server**

Il tuo server ha risposto rapidamente. Leggi ulteriori informazioni sull'[ottimizzazione del tempo di](http://sitedesk.net/redirect.php?url=https%3A%2F%2Fdevelopers.google.com%2Fspeed%2Fdocs%2Finsights%2FServer) [risposta del server.](http://sitedesk.net/redirect.php?url=https%3A%2F%2Fdevelopers.google.com%2Fspeed%2Fdocs%2Finsights%2FServer)

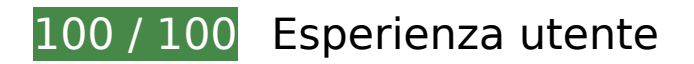

 **5 regole rispettate** 

## **Evita plug-in**

Risulta che la tua pagina non utilizzi plug-in. Questo impedisce ai contenuti di essere utilizzati su molte piattaforme. Scopri ulteriori informazioni sull'importanza di [evitare i plug-in.](http://sitedesk.net/redirect.php?url=https%3A%2F%2Fdevelopers.google.com%2Fspeed%2Fdocs%2Finsights%2FAvoidPlugins)

## **Configura la viewport**

Per la pagina è stata specificata una viewport corrispondente alle dimensioni del dispositivo che consente la corretta visualizzazione della pagina su tutti i dispositivi. Leggi ulteriori informazioni sulla [configurazione di viewport.](http://sitedesk.net/redirect.php?url=https%3A%2F%2Fdevelopers.google.com%2Fspeed%2Fdocs%2Finsights%2FConfigureViewport)

#### **Imposta le dimensioni per la visualizzazione**

I contenuti della pagina rientrano nella visualizzazione. Scopri ulteriori informazioni su come [adattare le dimensioni dei contenuti alla visualizzazione.](http://sitedesk.net/redirect.php?url=https%3A%2F%2Fdevelopers.google.com%2Fspeed%2Fdocs%2Finsights%2FSizeContentToViewport)

## **Imposta dimensioni appropriate per target tocco**

Tutti i link/pulsanti della pagina sono abbastanza grandi per consentire a un utente di toccarli facilmente sul touchscreen. Leggi ulteriori informazioni sulle [dimensioni appropriate dei target dei](http://sitedesk.net/redirect.php?url=https%3A%2F%2Fdevelopers.google.com%2Fspeed%2Fdocs%2Finsights%2FSizeTapTargetsAppropriately) [tocchi.](http://sitedesk.net/redirect.php?url=https%3A%2F%2Fdevelopers.google.com%2Fspeed%2Fdocs%2Finsights%2FSizeTapTargetsAppropriately)

**Utilizza dimensioni di carattere leggibili**

Il testo della pagina è leggibile. Leggi ulteriori informazioni sull'[utilizzo di dimensioni di carattere](http://sitedesk.net/redirect.php?url=https%3A%2F%2Fdevelopers.google.com%2Fspeed%2Fdocs%2Finsights%2FUseLegibleFontSizes) [leggibili.](http://sitedesk.net/redirect.php?url=https%3A%2F%2Fdevelopers.google.com%2Fspeed%2Fdocs%2Finsights%2FUseLegibleFontSizes)

**Velocità**

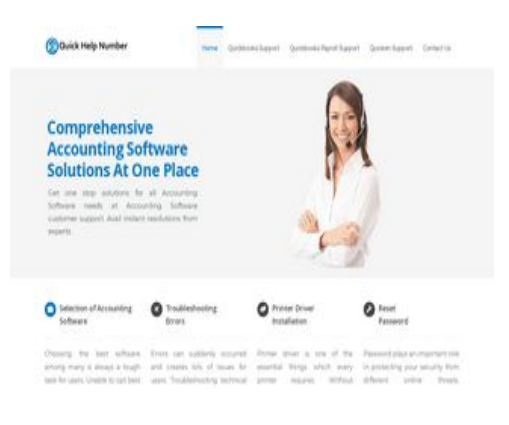

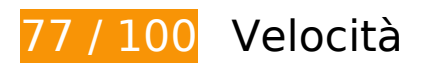

# *I* Soluzioni da implementare:

## **Sfrutta il caching del browser**

Se viene impostata una data di scadenza o un'età massima nelle intestazioni HTTP per le risorse statiche, il browser carica le risorse precedentemente scaricate dal disco locale invece che dalla rete.

[Utilizza la memorizzazione nella cache del browser](http://sitedesk.net/redirect.php?url=https%3A%2F%2Fdevelopers.google.com%2Fspeed%2Fdocs%2Finsights%2FLeverageBrowserCaching) per le seguenti risorse memorizzabili nella cache:

- http://quickhelpnumber.com/assets/color/default.css (scadenza non specificata)
- http://quickhelpnumber.com/assets/css/bootstrap-responsive.css (scadenza non specificata)
- http://quickhelpnumber.com/assets/css/bootstrap.css (scadenza non specificata)
- http://quickhelpnumber.com/assets/css/docs.css (scadenza non specificata)
- http://quickhelpnumber.com/assets/css/flexslider.css (scadenza non specificata)
- http://quickhelpnumber.com/assets/css/font-awesome.css (scadenza non specificata)
- http://quickhelpnumber.com/assets/css/overwrite.css (scadenza non specificata)
- http://quickhelpnumber.com/assets/css/sequence.css (scadenza non specificata)
- http://quickhelpnumber.com/assets/css/style.css (scadenza non specificata)
- http://quickhelpnumber.com/assets/img/head-shadow.png (scadenza non specificata)
- http://quickhelpnumber.com/assets/img/icons/sec-next.png (scadenza non specificata)
- http://quickhelpnumber.com/assets/img/icons/sec-prev.png (scadenza non specificata)

- http://quickhelpnumber.com/assets/img/list/white-arrow.png (scadenza non specificata)
- http://quickhelpnumber.com/assets/js/bootstrap.js (scadenza non specificata)
- http://quickhelpnumber.com/assets/js/custom.js (scadenza non specificata)
- http://quickhelpnumber.com/assets/js/hover/jquery-hover-effect.js (scadenza non specificata)
- http://quickhelpnumber.com/assets/js/hover/setting.js (scadenza non specificata)
- http://quickhelpnumber.com/assets/js/jquery.easing.js (scadenza non specificata)
- http://quickhelpnumber.com/assets/js/jquery.flexslider.js (scadenza non specificata)
- http://quickhelpnumber.com/assets/js/jquery.min.js (scadenza non specificata)
- http://quickhelpnumber.com/assets/js/jquery.prettyPhoto.js (scadenza non specificata)
- http://quickhelpnumber.com/assets/js/sequence/sequence.jquery-min.js (scadenza non specificata)
- http://quickhelpnumber.com/assets/js/sequence/setting.js (scadenza non specificata)
- http://quickhelpnumber.com/images/logo-white.png (scadenza non specificata)
- http://quickhelpnumber.com/images/logo.png (scadenza non specificata)
- http://quickhelpnumber.com/images/quickbooks-slider.png (scadenza non specificata)
- http://quickhelpnumber.com/images/quicken-slider.png (scadenza non specificata)
- http://quickhelpnumber.com/images/slider.png (scadenza non specificata)

# **Possibili soluzioni:**

## **Minimizza CSS**

La compattazione del codice CSS può far risparmiare parecchi byte di dati e può velocizzare i tempi di download e analisi.

[Minimizza CSS](http://sitedesk.net/redirect.php?url=https%3A%2F%2Fdevelopers.google.com%2Fspeed%2Fdocs%2Finsights%2FMinifyResources) per le seguenti risorse al fine di ridurne le dimensioni di 4,7 KiB (riduzione del 21%).

La minimizzazione di http://quickhelpnumber.com/assets/css/font-awesome.css potrebbe consentire di risparmiare 1,1 KiB (riduzione del 27%) dopo la compressione.

- La minimizzazione di http://quickhelpnumber.com/assets/css/docs.css potrebbe consentire di risparmiare 1 KiB (riduzione del 31%) dopo la compressione.
- La minimizzazione di http://quickhelpnumber.com/assets/css/style.css potrebbe consentire di risparmiare 1 KiB (riduzione del 17%) dopo la compressione.
- La minimizzazione di http://quickhelpnumber.com/assets/css/overwrite.css potrebbe consentire di risparmiare 606 B (riduzione del 11%) dopo la compressione.
- La minimizzazione di http://quickhelpnumber.com/assets/css/flexslider.css potrebbe consentire di risparmiare 470 B (riduzione del 33%) dopo la compressione.
- La minimizzazione di http://quickhelpnumber.com/assets/css/sequence.css potrebbe consentire di risparmiare 286 B (riduzione del 23%) dopo la compressione.
- La minimizzazione di http://quickhelpnumber.com/assets/color/default.css potrebbe consentire di risparmiare 231 B (riduzione del 20%) dopo la compressione.

## **Minimizza HTML**

La compattazione del codice HTML e dell'eventuale codice JavaScript e CSS incorporato in esso contenuto può far risparmiare parecchi byte di dati e velocizzare i tempi di download e analisi.

[Minimizza HTML](http://sitedesk.net/redirect.php?url=https%3A%2F%2Fdevelopers.google.com%2Fspeed%2Fdocs%2Finsights%2FMinifyResources) per le seguenti risorse al fine di ridurne le dimensioni di 482 B (riduzione del 11%).

La minimizzazione di http://quickhelpnumber.com/ potrebbe consentire di risparmiare 482 B (riduzione del 11%) dopo la compressione.

## **Minimizza JavaScript**

La compattazione del codice JavaScript può far risparmiare parecchi byte di dati e può velocizzare download, analisi e tempo di esecuzione.

[Minimizza JavaScript](http://sitedesk.net/redirect.php?url=https%3A%2F%2Fdevelopers.google.com%2Fspeed%2Fdocs%2Finsights%2FMinifyResources) per le seguenti risorse al fine di ridurne le dimensioni di 8 KiB (riduzione del 33%).

La minimizzazione di http://quickhelpnumber.com/assets/js/jquery.flexslider.js potrebbe consentire di risparmiare 3,2 KiB (riduzione del 37%) dopo la compressione.

- La minimizzazione di http://quickhelpnumber.com/assets/js/bootstrap.js potrebbe consentire di risparmiare 2,7 KiB (riduzione del 26%) dopo la compressione.
- La minimizzazione di http://quickhelpnumber.com/assets/js/jquery.easing.js potrebbe consentire di risparmiare 1,1 KiB (riduzione del 58%) dopo la compressione.
- La minimizzazione di http://quickhelpnumber.com/assets/js/hover/jquery-hover-effect.js potrebbe consentire di risparmiare 554 B (riduzione del 37%) dopo la compressione.
- La minimizzazione di http://quickhelpnumber.com/assets/js/custom.js potrebbe consentire di risparmiare 405 B (riduzione del 22%) dopo la compressione.

#### **Elimina JavaScript e CSS che bloccano la visualizzazione nei contenuti above-the-fold**

La tua pagina presenta 11 risorse CSS di blocco. Ciò causa un ritardo nella visualizzazione della pagina.

Non è stato possibile visualizzare alcun contenuto above-the-fold della pagina senza dover attendere il caricamento delle seguenti risorse. Prova a rimandare o a caricare in modo asincrono le risorse di blocco oppure incorpora le parti fondamentali di tali risorse direttamente nel codice HTML.

[Ottimizza la pubblicazione CSS](http://sitedesk.net/redirect.php?url=https%3A%2F%2Fdevelopers.google.com%2Fspeed%2Fdocs%2Finsights%2FOptimizeCSSDelivery) degli elementi seguenti:

- https://fonts.googleapis.com/css?family=Open+Sans:400italic,400,600,700
- http://quickhelpnumber.com/assets/css/bootstrap.css
- http://quickhelpnumber.com/assets/css/bootstrap-responsive.css
- http://quickhelpnumber.com/assets/css/docs.css
- http://quickhelpnumber.com/assets/css/flexslider.css
- http://quickhelpnumber.com/assets/css/sequence.css
- http://quickhelpnumber.com/assets/css/style.css
- http://quickhelpnumber.com/assets/css/font-awesome.css
- http://quickhelpnumber.com/assets/css/overwrite.css
- http://quickhelpnumber.com/assets/color/default.css
- https://fonts.googleapis.com/css?family=Montserrat&display=swap

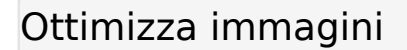

La corretta formattazione e compressione delle immagini può far risparmiare parecchi byte di dati.

[Ottimizza le immagini seguenti](http://sitedesk.net/redirect.php?url=https%3A%2F%2Fdevelopers.google.com%2Fspeed%2Fdocs%2Finsights%2FOptimizeImages) per ridurne le dimensioni di 45,2 KiB (riduzione del 37%).

- La compressione di http://quickhelpnumber.com/images/quicken-slider.png potrebbe consentire di risparmiare 26,5 KiB (riduzione del 28%).
- La compressione e il ridimensionamento di http://quickhelpnumber.com/images/logo.png potrebbe consentire di risparmiare 8,7 KiB (riduzione del 66%).
- La compressione e il ridimensionamento di http://quickhelpnumber.com/images/logowhite.png potrebbe consentire di risparmiare 7,8 KiB (riduzione del 69%).
- La compressione di http://quickhelpnumber.com/assets/img/head-shadow.png potrebbe consentire di risparmiare 2,2 KiB (riduzione del 60%).

# **4 regole rispettate**

## **Evita reindirizzamenti delle pagine di destinazione**

La tua pagina non ha reindirizzamenti. Leggi ulteriori informazioni su [come evitare reindirizzamenti](http://sitedesk.net/redirect.php?url=https%3A%2F%2Fdevelopers.google.com%2Fspeed%2Fdocs%2Finsights%2FAvoidRedirects) [delle pagine di destinazione](http://sitedesk.net/redirect.php?url=https%3A%2F%2Fdevelopers.google.com%2Fspeed%2Fdocs%2Finsights%2FAvoidRedirects).

#### **Abilita la compressione**

La compressione è attiva. Leggi ulteriori informazioni sull'[attivazione della compressione.](http://sitedesk.net/redirect.php?url=https%3A%2F%2Fdevelopers.google.com%2Fspeed%2Fdocs%2Finsights%2FEnableCompression)

## **Riduci tempo di risposta del server**

Il tuo server ha risposto rapidamente. Leggi ulteriori informazioni sull'[ottimizzazione del tempo di](http://sitedesk.net/redirect.php?url=https%3A%2F%2Fdevelopers.google.com%2Fspeed%2Fdocs%2Finsights%2FServer) [risposta del server.](http://sitedesk.net/redirect.php?url=https%3A%2F%2Fdevelopers.google.com%2Fspeed%2Fdocs%2Finsights%2FServer)

# **Dai la priorità ai contenuti visibili**

I tuoi contenuti above the fold presentano priorità corrette. Leggi ulteriori informazioni sull'[assegnazione di priorità ai contenuti visibili.](http://sitedesk.net/redirect.php?url=https%3A%2F%2Fdevelopers.google.com%2Fspeed%2Fdocs%2Finsights%2FPrioritizeVisibleContent)